# SPARE Practice Assessment Record & Evaluation

# Using Digital Signatures to Verify Your Development

The **PARE** system records information about your progress and development such as your placement training and educational achievements. This information is verified by being digitally 'signed' by students with a click of a button due to their identity already being confirmed during the Online PARE login process. The system automatically controls which sections can be signed by a specific user based on their role. Mentors, tutors and other user types can sign in the same way, for example to validate details the user has submitted.

This document demonstrates the process to help you understand and complete this vital part of your assessment.

### **1 Inputting Placement Details**

Information about your activity on placements can be input into the text boxes on the Record of Placement Support Visits pages. It is important to remember to click the green 'Save' button to record your details to the system. If this is not done the text will be lost when you leave the record page. Once this has been done, a confirmation message is displayed confirming that your text has been saved.

|      |                                                                                                    | PARE DASHBOARD PAR EVALUATION NEWS HELP CONTACT US                                                       |  |  |  |
|------|----------------------------------------------------------------------------------------------------|----------------------------------------------------------------------------------------------------|--|--|--|
|      | 110                                                                                                    | Nursing (Adult) Year 3 Record of Placement Su                                                            |  |  |  |
|      |                                                                                                    | Student: Demo User   University: OnlinePARE HEI Record of Placement Support Visits                       |  |  |  |
|      | DENOSITE                                                                                                    | This page is for recording visits which contribute to the students' experience.                          |  |  |  |
|      | orte                                                                                                    | A Visitor Name     Placement Details     C Record Of Visit      C Content     C Content                  |  |  |  |
|      | DENC                                                                                                    | Vorked on Ward 12 on Sunday to Thursday. Shown hol                                                       |  |  |  |
|      | DENO SATE                                                                                                    | 23425 Any information you type                                                                           |  |  |  |
|      | I Demo Server 🖡 N<br>Practice Assessment<br>Practice Assessment<br>Practice A | Notifications • A Demo Uker • has to be saved to the system by clicking on the 'Save' button. IMPORTANT: |  |  |  |
|      |                                                                                                    | Adulty Year 3 > Record of Placement Su Be sure to click the button                                       |  |  |  |
|      | V Your changes have been saved                                                                                                    |                                                                                                    |  |  |  |
|      | Record of Placement Support Visits                                                                                                    |                                                                                                    |  |  |  |
|      | This page is for recording visits which contribute to the students' experience.                                                                                                    |                                                                                                    |  |  |  |
|      | Image: Second Of Visit           Image: Second Of Visit                                                                                                    |                                                                                                    |  |  |  |
|      | Worked on Ward 12 on Sunday to Thursday. Shown how to use IV                                                                                                    | IV Infusion equipment.                                                                                   |  |  |  |
|      | 23425                                                                                                    | Unsigned CTimesheet                                                                                      |  |  |  |
|      |                                                                                                    | Unsigned 05 <sup>3175</sup>                                                                              |  |  |  |
|      | + Add Record Of Visit                                                                                                    | o stre                                                                                                   |  |  |  |
|      | Page 4                                                                                                    | P of P                                                                                                   |  |  |  |
| SITE |                                                                                                    | -strb                                                                                                    |  |  |  |

#### 2 Adding Digital Signature

You add your digital signature by clicking the 'Add Signature' button followed by the 'Save' button to submit your text to the system. Once this is done the associated content becomes read-only to ensure no further changes can be made without removing the signature. Any alterations can therefore only be submitted once the user has verified them via signing. This system maintains validity of submitted work and removes the chance of unauthorised changes being possible.

Locked text boxes are shown through a 'Locked' button being displayed and being coloured pale grey.

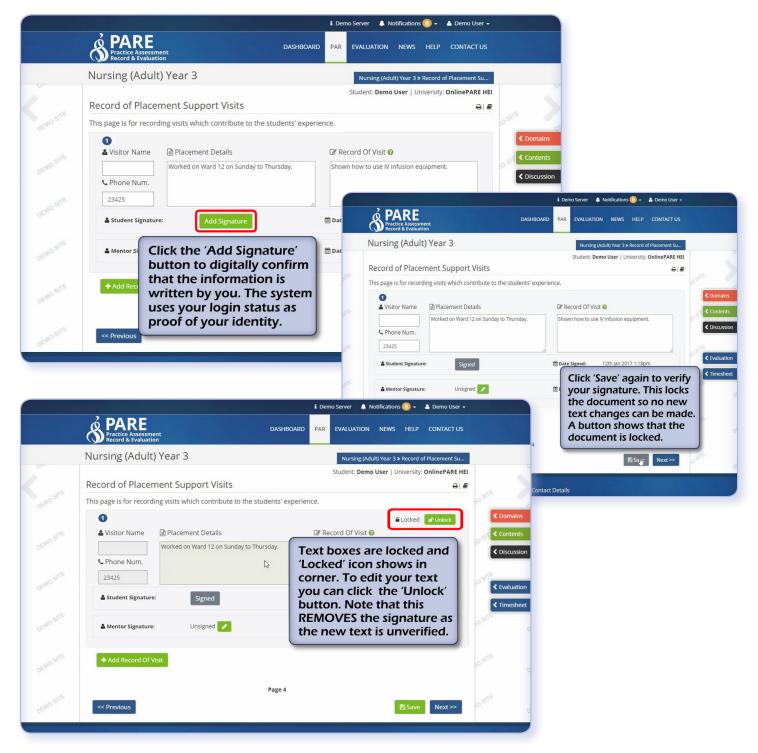

#### **3 Making Further Changes**

If you need to alter the text you have input you can unlock it by clicking on the 'Unlock' button. This also removes your signature, so you will need to re-apply it as previously shown once you have changed the text. It is important that any changes are signed and saved to ensure they are recorded by the system, especially as it is easy to forget if you have previously submitted details.

#### **4 Adding Mentor Signature**

To finalise your record, it has to be checked and digitally signed by your mentor. This process is similar to your own signing procedure except that the mentor has to input their own credentials to verify their identity. If the mentor is with you while you are signed in they can check the details and sign off your details into the page without you needing to sign out. A verification message is displayed to confirm that the mentor has signed.

| (     |                                                                                            | i Demo Server 🜲 Notifications 🕕 👻 🛓 Demo User 👻                                                                           |
|-------|--------------------------------------------------------------------------------------------|----------------------------------------------------------------------------------------------------|
|       | PARE<br>Practice Assessment<br>Record & Evaluation                                         | DASHBOARD PAR EVALUATION NEWS HELP CONTACT US                                                                             |
| ١     | Nursing (Adult) Year 3                                                                     | Nursing (Adult) Year 3 > Record of Placement Su                                                                           |
| ŗ     | Record of Placement Support Visits                                                         | Student: Demo User   University: OnlinePARE HEI                                                                           |
|       | This page is for recording visits which contribute to th                                   | arte                                                                                                    |
|       | 0                                                                                          | Locked Unlock                                                                                                    |
|       | Several Visitor Name Placement Details                                                     | ☑ Record Of Visit                                                                                                    |
|       | Worked on Ward 12 on Sunday to<br>Worked on night shift on Friday.                         |                                                                                                    |
|       | Service Num.                                                                               |                                                                                                    |
|       | 23425                                                                                      | Construction                                                                                                    |
|       | Student Signature: Signed<br>Allow a mentor to electronically sig<br>will not need to sign |                                                                                                    |
| OSITE | Mentor Signature: Unsigned                                                                 |                                                                                                    |
| SITE  | Any text you submit has to                                                                 | ane - are                                                                                                    |
|       | be checked and digitally signed by your mentor.                                            | 🖞 Demo Server 🌲 Notifications 🕕 - 🔺 Demo User -                                                                           |
| ITE   | If they are available they                                                                 | P PARE / Mentor Electronic Signature × HELP CONTACT US                                                                    |
| 0,2,  | can sign while you are                                                                     | This section allows a Mentor to sign part of the PAR document while the student is Nursing (Adult logged into the system. |
|       | logged in by clicking and inputting their password.                                        | Inversity: OnlinePARE HEL<br>to sign this section                                                                         |
|       | 1 5 1                                                                                      | Record of Place to sign this section Elife<br>This page is for recorrision Mentor Email: testmentor@onlinepare.net        |
|       |                                                                                            | Password:                                                                                                    |
|       |                                                                                            | A Visitor Name                                                                                                    |
|       |                                                                                            | C Phone Num.                                                                                                    |
|       |                                                                                            | Z3425 If your Mentor does not have an OnlinePARE account you can record their details here                                |
|       |                                                                                            | Student Signatur Mentor Name: 017 1:19pm                                                                                  |
|       |                                                                                            | Mentor Phone:                                                                                                    |
|       |                                                                                            | Add Signature                                                                                                    |
|       |                                                                                            | Add Record Of                                                                                                    |
|       |                                                                                            | Page 4                                                                                                    |
|       | <b>A DA PE</b> / Mentor Electronic Signature                                               | × Discard Changes ■ Save Next>>                                                                                           |
| 6     | Practice Assessment                                                                        | HELP CONTACT US Contact Details                                                                                           |
| Nu    | This section allows a Mentor to sign part of the<br>ursing (Adult logged into the system.  | ► PAK document while the student is<br>► Record of Placement Su                                                           |
| Re    | ✓ Your signature has been successfully<br>ecord of Place                                   | Ily added Iniversity: OnlinePARE HEI                                                                                      |
| This  | is page is for record                                                                      | Close                                                                                                    |
|       | Visitor Name     Placement Details                                                         | Locked Of United                                                                                                    |
|       | Worked on Ward 12 on Sunday to Thursday.<br>Worked on night shift on Friday.               |                                                                                                    |
|       | C Phone Num.                                                                               |                                                                                                    |
|       | 23425                                                                                      | Date Signed: 12th Jan 2017 1:19pm                                                                                         |
|       |                                                                                            | Timesh                                                                                                    |
|       | Student Signature:     Signed                                                              | and and a                                                                                                    |
|       | Student signature: Signed  Mentor Signature: Test Mentor                                   | Date Signed: 12th Jan 2017 1:20pm                                                                                         |
|       |                                                                                            | and and a                                                                                                    |
|       | Mentor Signature: Test Mentor                                                              | Date Signed: 12th Jan 2017 1:20pm                                                                                         |
|       | Mentor Signature: Test Mentor Add Record Of Visit                                          | Date Signed: 12th Jan 2017 1:20pm                                                                                         |

## **5 Making Changes After Mentor Sign-Off**

If you need to make further changes to your text after your mentor has signed it off you can follow the same procedure as when you changed your own text. Clicking 'Unlock' again allows the text to be edited but, as before, also removes all digital signatures applied to it. Once you are happy with your text you have to reapply the digital signatures for yourself and your mentor to complete the process.

This process can be repeated until you are happy with your text.

|           |                                                                                                    | Unlock Placement Support Visit                                                                     | ×                              | HELP CONTACT US                                     |           |  |
|-----------|----------------------------------------------------------------------------------------------------|----------------------------------------------------------------------------------------------------|--------------------------------|-----------------------------------------------------|-----------|--|
|           | Nursing (Adult                                                                                                    | Unlocking will remove the existing signature(s) attached to Would you like to unlock this section? | o this placement support visit | » Record of Placement Su Jniversity: OnlinePARE HEI |           |  |
| up smi-   | ✓ Your changes have                                                                                                    |                                                                                                    | K Cancel ■ Unlock              | ×                                                   | a sette   |  |
| Olon.     | Record of Placement Support Visits                                                                                                    |                                                                                                    |                                |                                                     |           |  |
| -         | This page is for record                                                                                                    | This page is for recording visits which contribute to the students' experience.                    |                                |                                                     |           |  |
| OCHO T    | 0                                                                                                    |                                                                                                    |                                | Locked Unlock                                       | < Discuss |  |
|           | 🛔 Visitor Name                                                                                                    | Placement Details                                                                                  | Record Of Visit 😧              |                                                     |           |  |
| OENO SITE | Worked on Ward 12 on Sunday to Thursday.         Shown how to use IV infusion equipment.           Phone Num.         Worked on night shift on Friday. |                                                                                                    |                                |                                                     | < Evaluat |  |
| jit.      | 23425                                                                                                    |                                                                                                    |                                |                                                     | < Timesh  |  |
| CIENIO SI | 🛔 Student Signature                                                                                                    |                                                                                                    |                                | 017 1:19pm                                          | 1. Barris |  |
| DEMO SILE | 🛔 Mentor Signature                                                                                                    | been signed remov                                                                                  | t has 12th Jan 2<br>ves the    | 017 1:20pm                                          | , erte    |  |
| macente   | + Add Record Of \                                                                                                    | verifying digital sig<br>The sign and save p<br>can be repeated as<br>times as needed.             | process                        |                                                     | 2 mile    |  |
| - in site | < Previous                                                                                                    |                                                                                                    |                                | Save Next >>                                        | a sine    |  |